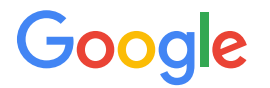

# MLIR Fundamentals

Hot Chips 34, 2022

Jacques Pienaar Google

1

### **Outline**

- Brief MLIR introduction
- MLIR philosophy
- What you get in the box
- Questions

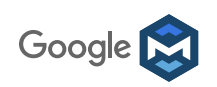

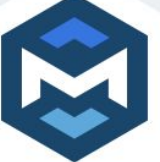

A collection of modular and reusable software components that enables the progressive lowering of high level operations, to efficiently target hardware in a common way

### **M**ulti-**L**evel **I**ntermediate **R**epresentation

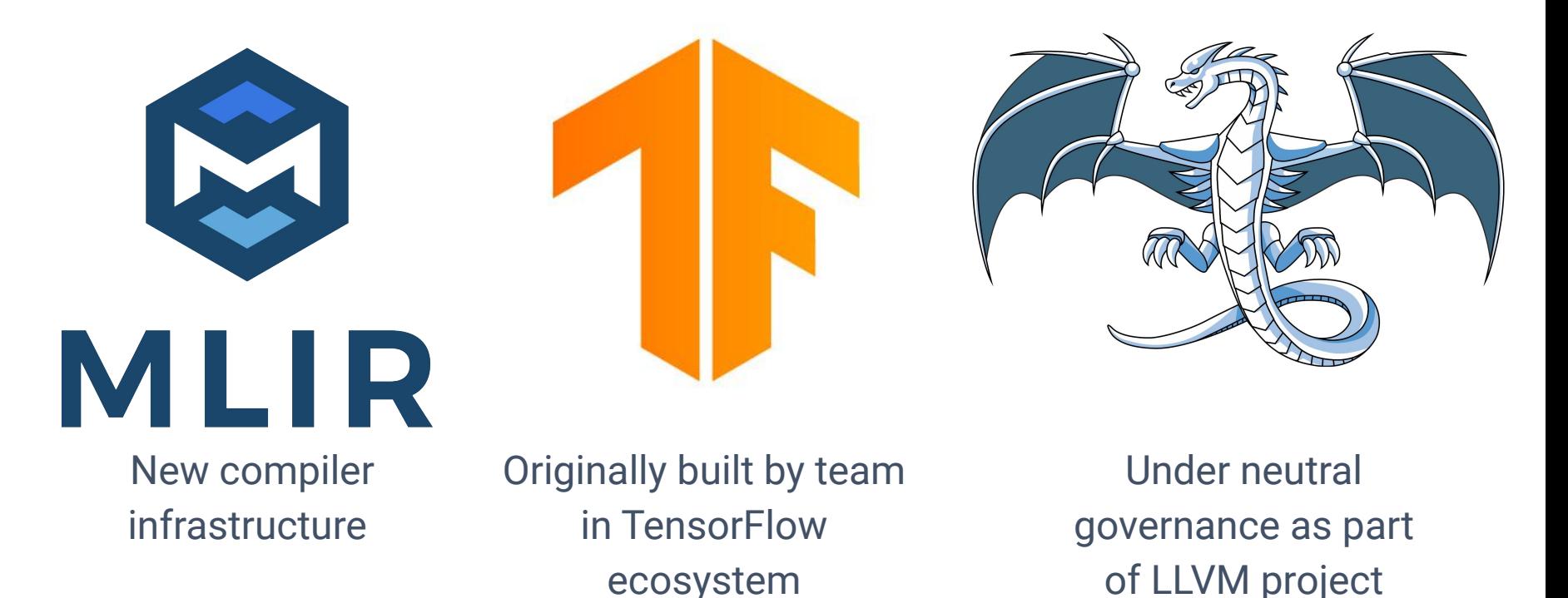

Google **D** 

### Origin: Many graph compilers

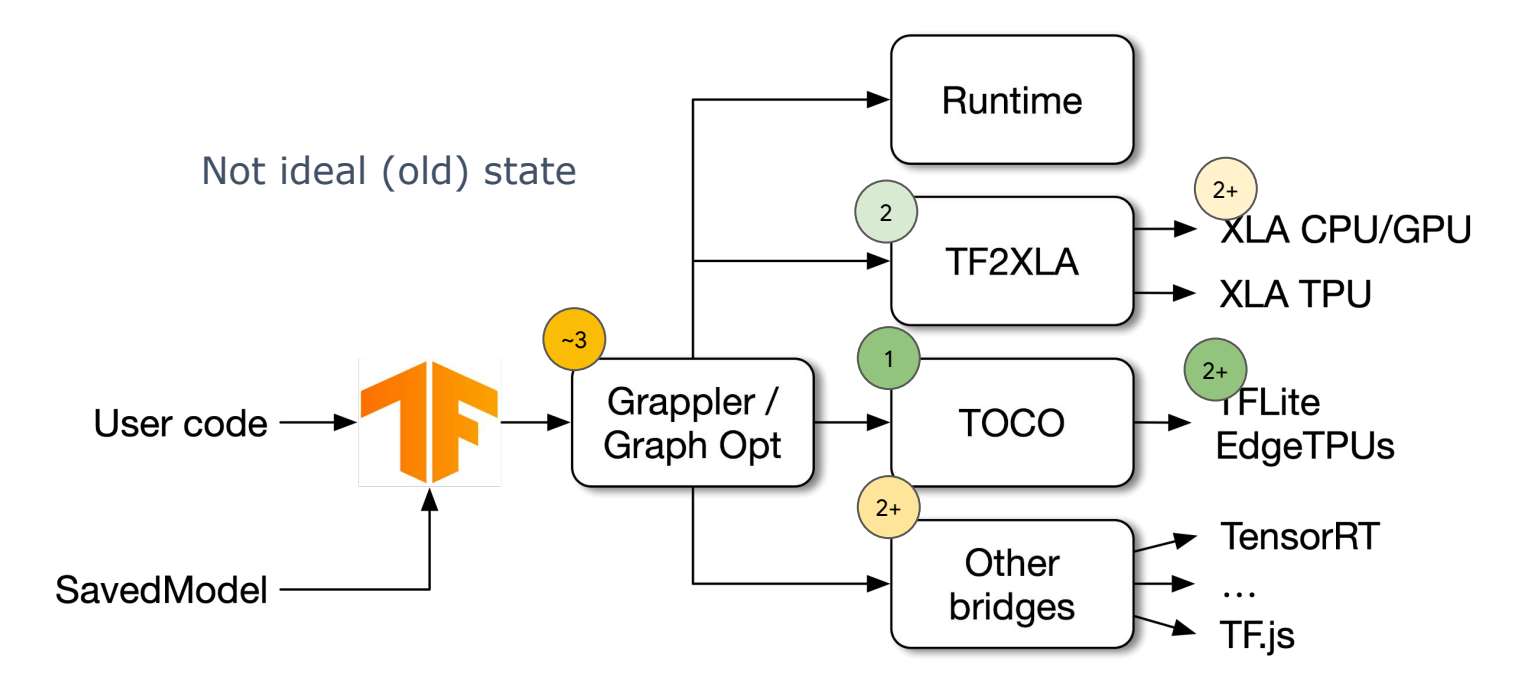

Many broken user journeys

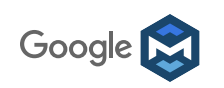

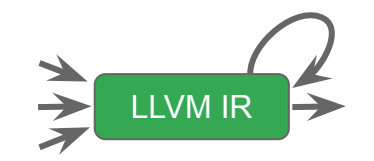

LLVM IR has proved itself as a versatile "mid-level" representation similar to C with vectors and SSA

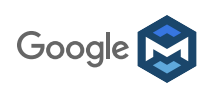

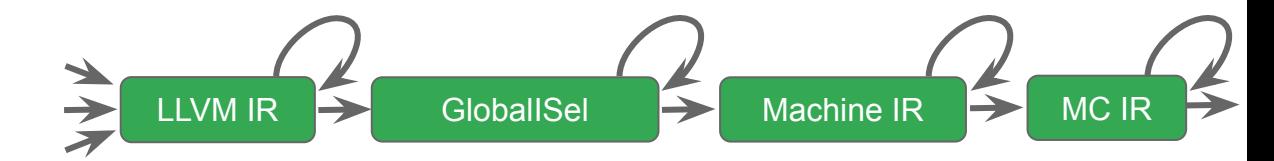

LLVM IR has proved itself as a versatile "mid-level" representation similar to C with vectors and SSA

LLVM IR is not enough for low-level representations

Multiple lower levels of abstraction introduced over time

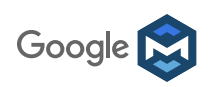

$$
C, C++, ObjC,CDDA, LUMIROpenCL, ...
$$

LLVM IR is not enough for high-level representations

There is a huge abstraction gap between ASTs and LLVM IR, covered in a one-shot conversion in Clang.

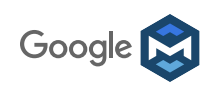

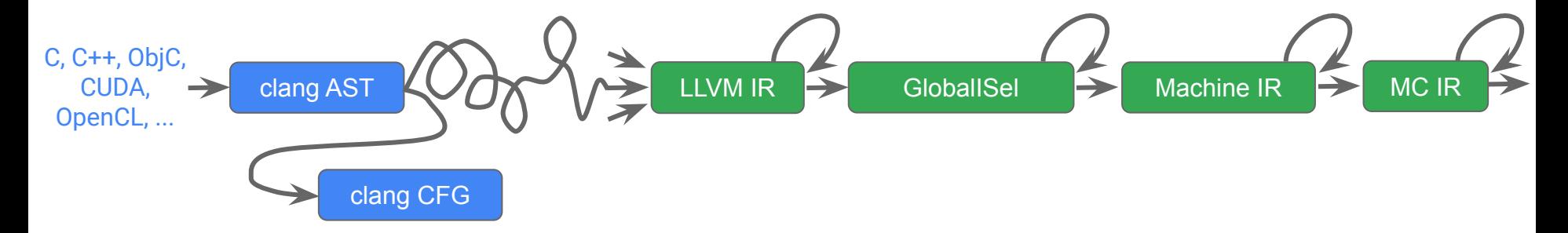

Clang has a representation parallel to AST used in, e.g., static analyzer, various advanced diagnostics.

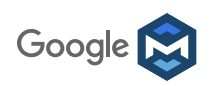

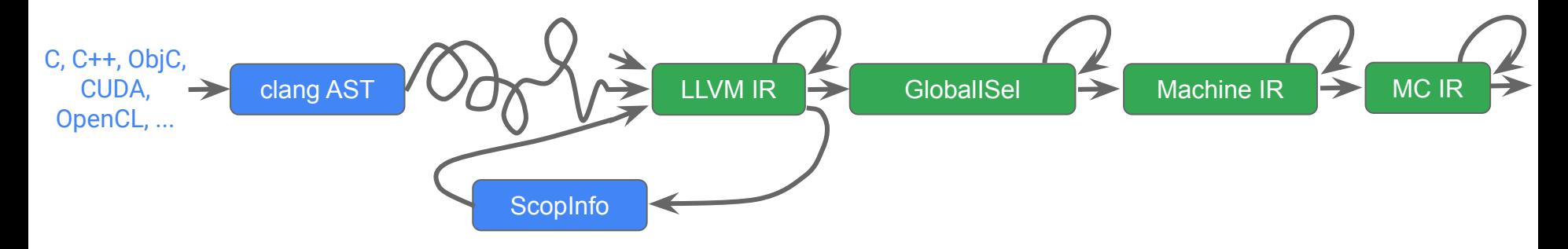

Some tools (e.g. Polly) resort to raising from LLVM IR to represent higher-level constructs such as loops.

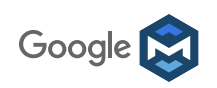

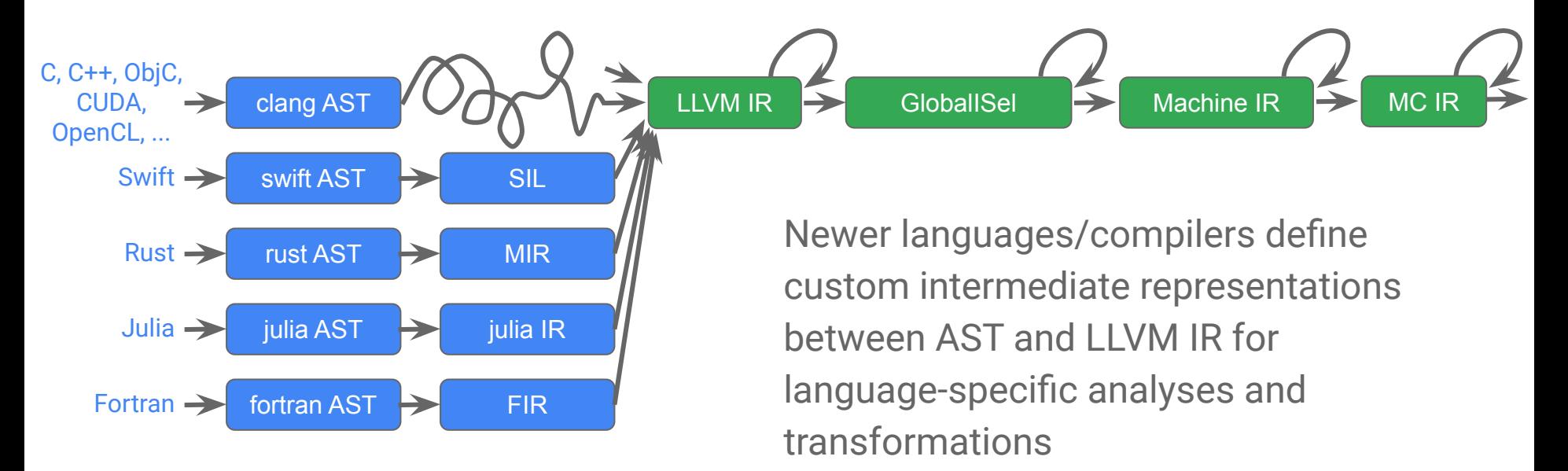

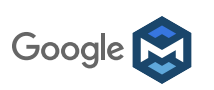

### It's not even only source languages!

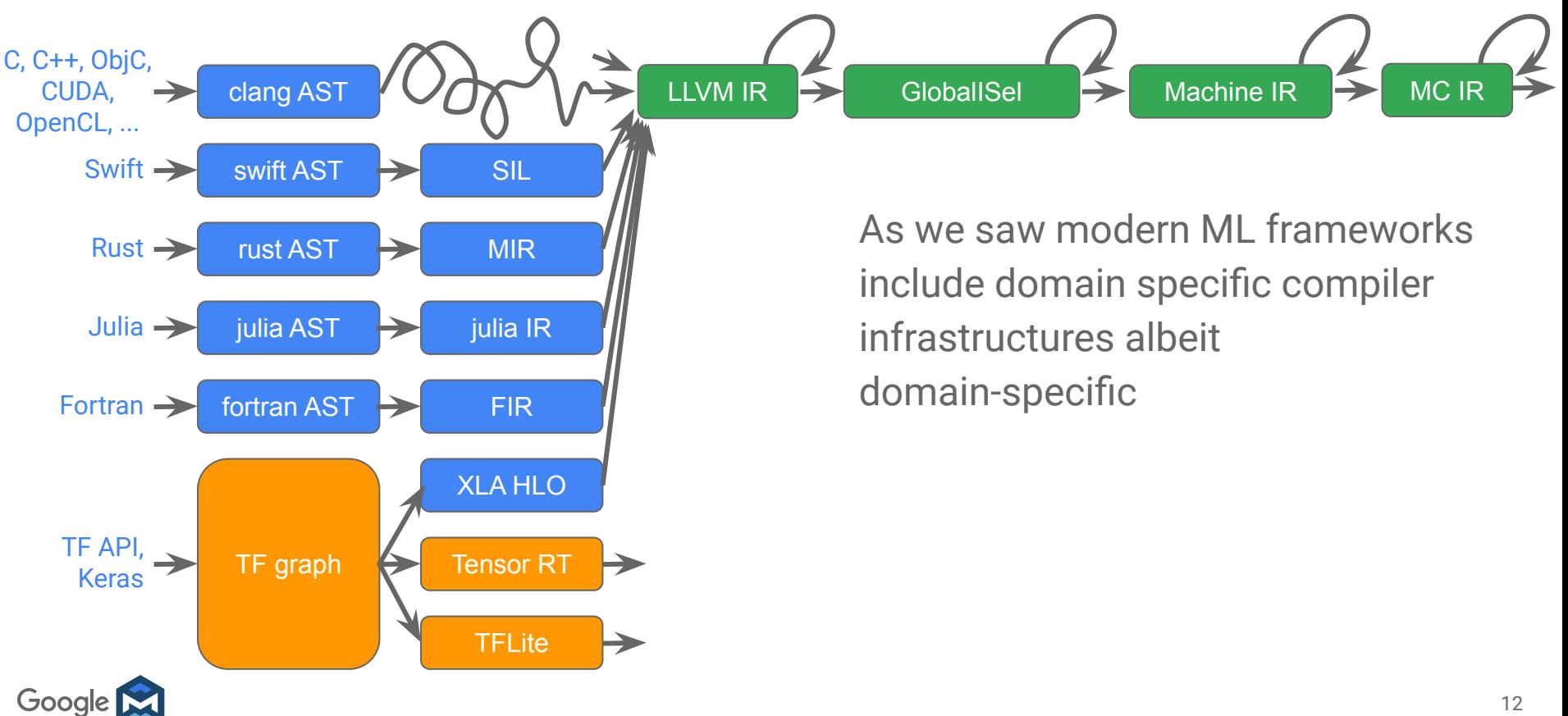

### How much code in common but reimplemented?

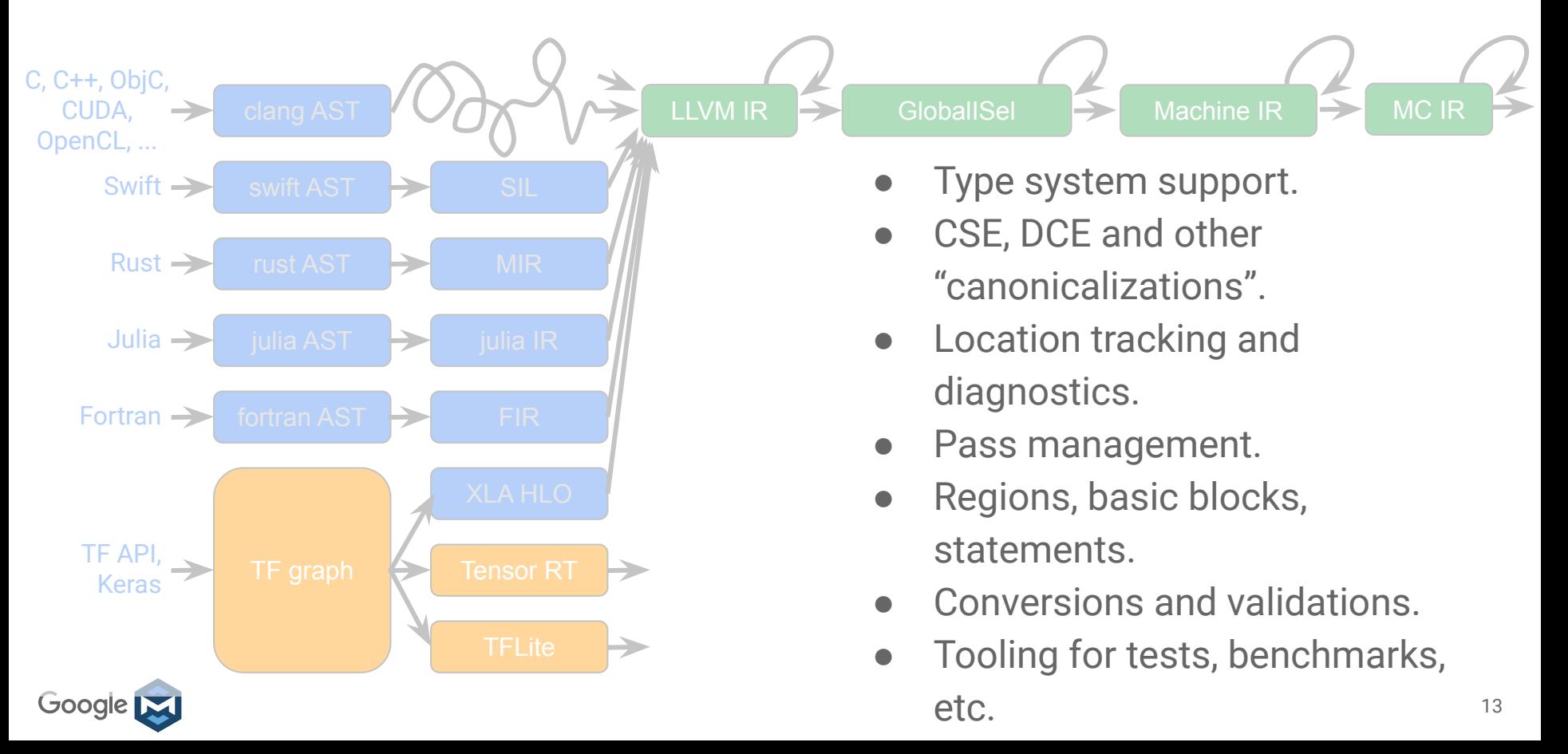

### Domain specific intermediate representation

Great!

- High-level domain-specific optimizations
- Progressive lowering encourages reuse between levels
- Great location tracking enables flow-sensitive "type checking"

Not great!

- Huge expense to build this infrastructure
- Reimplementation of all the same stuff:
	- pass managers, location tracking, use-def chains, inlining, constant folding, CSE, testing tools, ....
- **● Innovations in one community don't benefit the others**

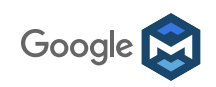

## A toolkit for representing and transforming "code"

**Represent and transform IR**  $\circledcirc \neq \Downarrow$ 

Represent Multiple Levels of

- tree-based IRs (ASTs),
- graph-based IRs (TF Graph, HLO),
- machine instructions (LLVM IR)

IR at the same time

While enabling

Common compiler infrastructure

- location tracking
- richer type system
- common set of passes (analysis/optimization)

And much more

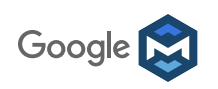

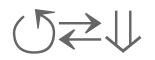

Missing direction? Sort of

- Almost always easier to preserve than recover info
- Lifting is fragile
- User-intent impossible to recover

Principle: Don't destroy information/structure you'll need to recover later

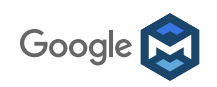

### Example: TensorFlow Control Flow v1

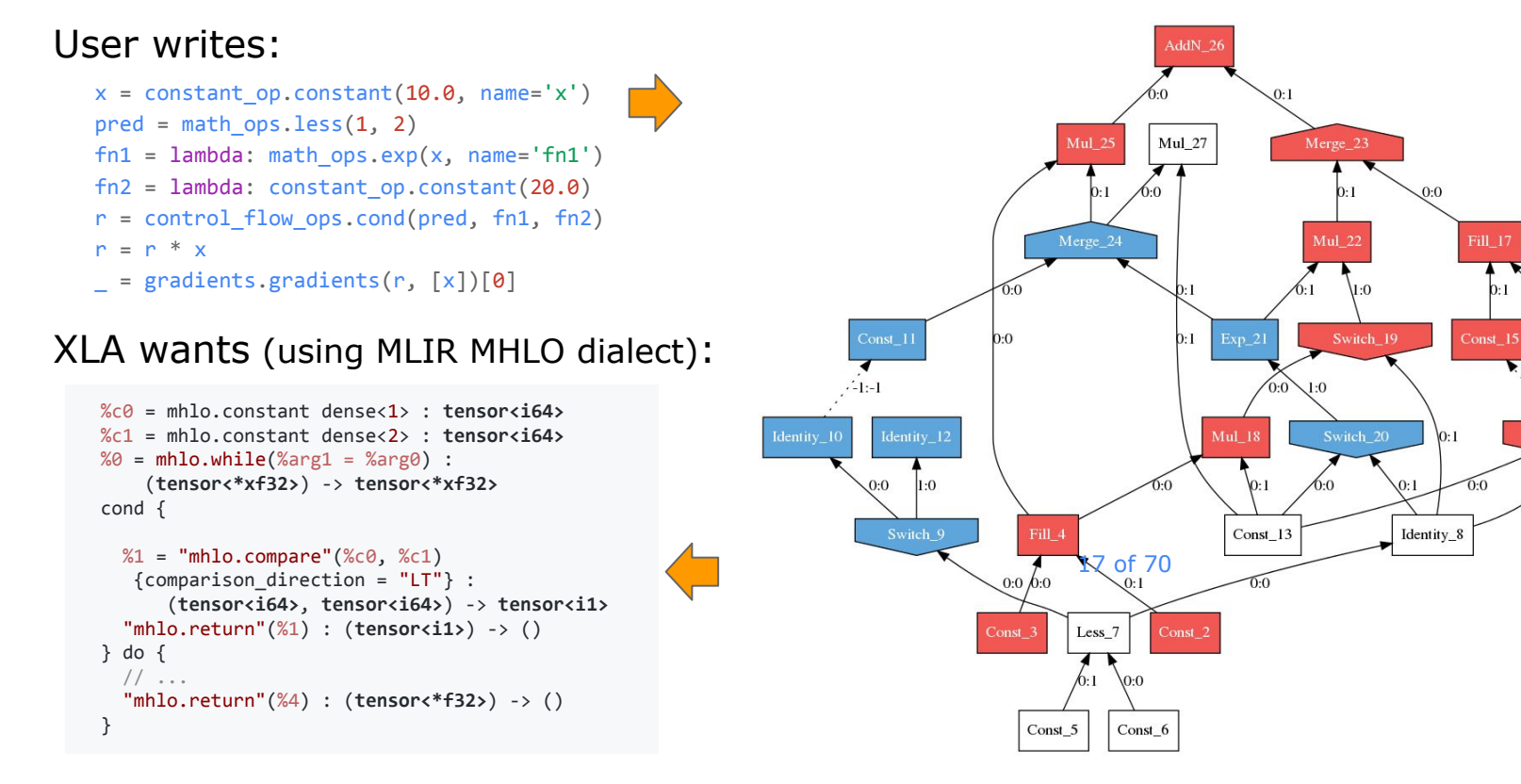

Dataflow computing

b:1

 $0.0$ 

 $-1 - 1$ 

Shape\_16

 $h<sub>0</sub>$ 

Switch 14

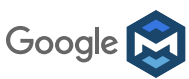

### Mix and match in a single IR

I very rarely work with only 1 dialect (even at given time)

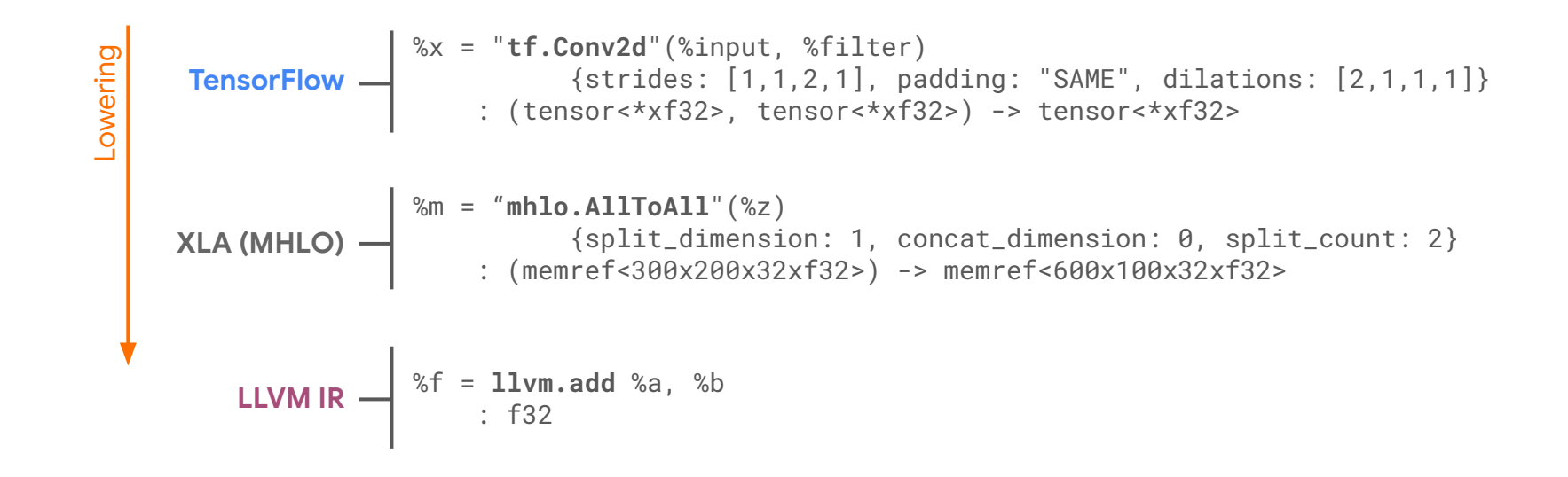

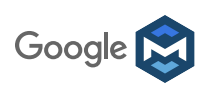

### Mix and match in a single IR

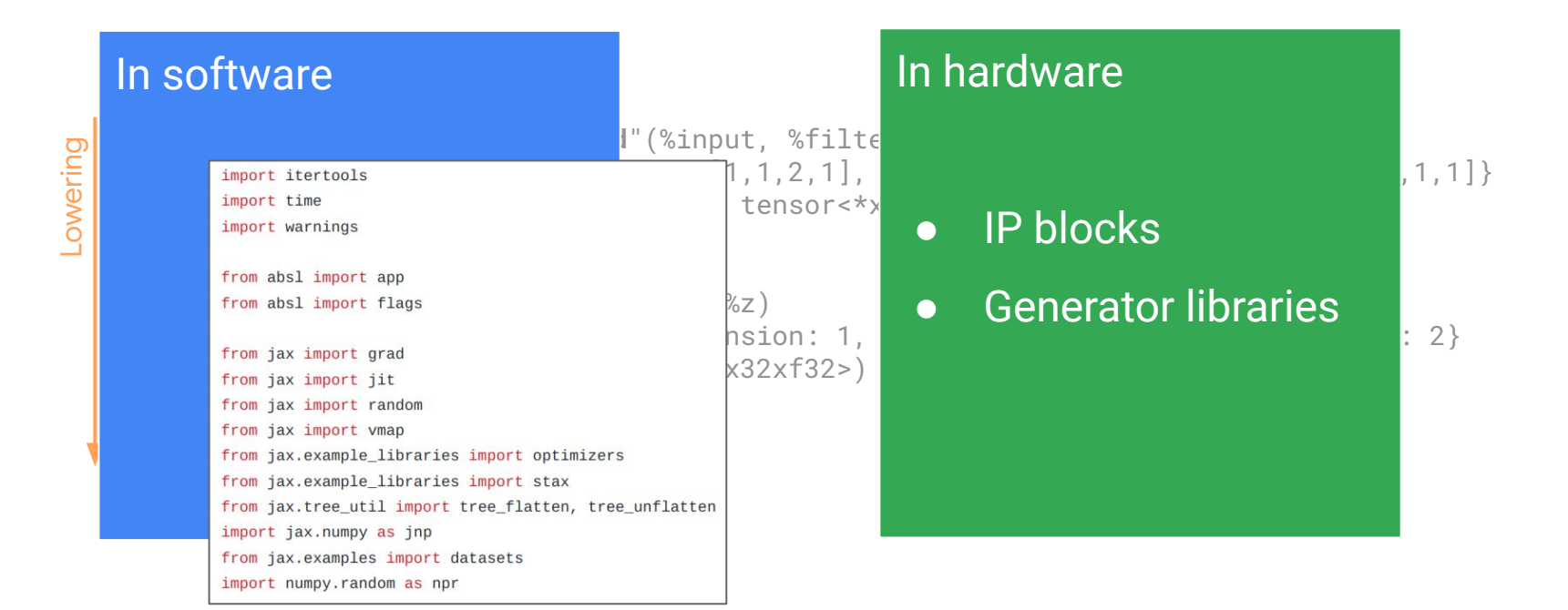

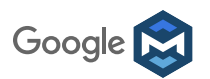

### Don't create artificial boundaries

MLIR enables building domain specific IRs and representing problem domains

Without reinventing the wheel

Without forcing abstracting over and dropping semantics until desired

Different mechanisms for abstracting (ops, interfaces, types) **vs** Force all into one

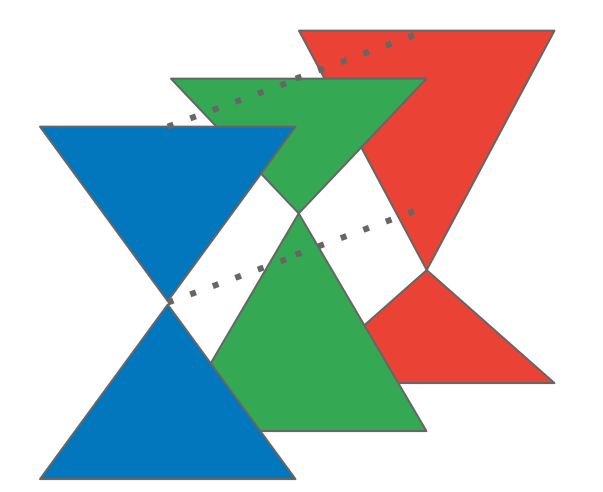

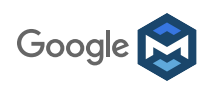

### Core design principles

- 1. Parsimony
- 2. Traceability
- 3. Progressivity

See "MLIR: Scaling Compiler Infrastructure for Domain Specific Computation", CGO, March 1, 2021 for further expansion

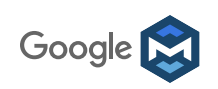

## Design principles

"Entities should not be multiplied without necessity." In compilers, some things are intrinsically complex, **avoid making easy things incidentally complex**. A small set of versatile built-in concepts enables wide extensibility of the system.

It is **almost always easier to preserve information than to recover it**. Keep the compiler accountable by making its operation transparent and analyzable. Declarative specification helps unless it becomes more complex than algorithms.

### **Parsimony <b>Parsimony Traceability Progressivity**

In compilers, **premature lowering is the predecessor of all evil**. Preserve high-level abstractions as long as necessary, lower them consciously. Embrace diverging flows and extensibility. **Intermediate state is important in an IR**.

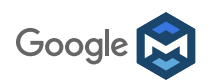

### Design requirements

- Everything extensible
- SSA + graphs + regions

- Pervasive source location
- Declarative definitions

### **Parsimony <b>Parsimony Progressivity**

- Support high-level abstractions
- Progressive lowering

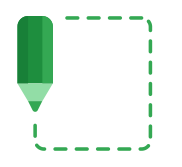

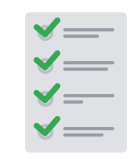

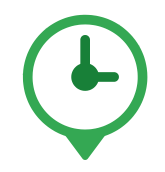

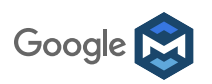

### How is MLIR different?

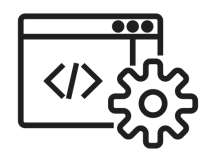

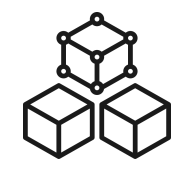

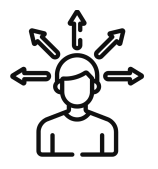

**State of Art Compiler Technology** MLIR is NOT just a common graph serialization format nor is there anything like it

### **Modular & Extensible Mot opinionated**

From graph representation through optimization to code generation

Choose the level of representation that is right for your device

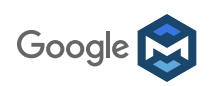

### MLIR : Reusable Compiler Abstraction Toolbox

IR/"optimization format" design involves multiple tradeoffs

Iterative process, constant learning experience

Doesn't think for you, enables iterating

MLIR allows mixing levels of abstraction with non-obvious compounding benefits

- Dialect-to-dialect lowering is easy
- Ops from different dialects can mix in same IR Lowering from "A" to "D" may skip "B" and "C"
- Avoid lowering too early and losing information
	- Premature lowering predecessor of all evil
	- Help define hard analyses away

No forced IR impedance mismatch

Fresh look at problems

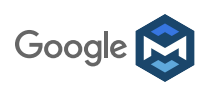

# What's in the box

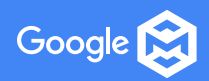

## What's in box : Looking at code

- **Model operations**
- Defining passes/transforms
- **Testing**

Not shown:

- Defining custom attributes & types
- Dataflow analysis frameworks
	- Sparse & dense, lattice of values, possible to combine multiple together
- Existing sets of optimizations, analysis, dialects

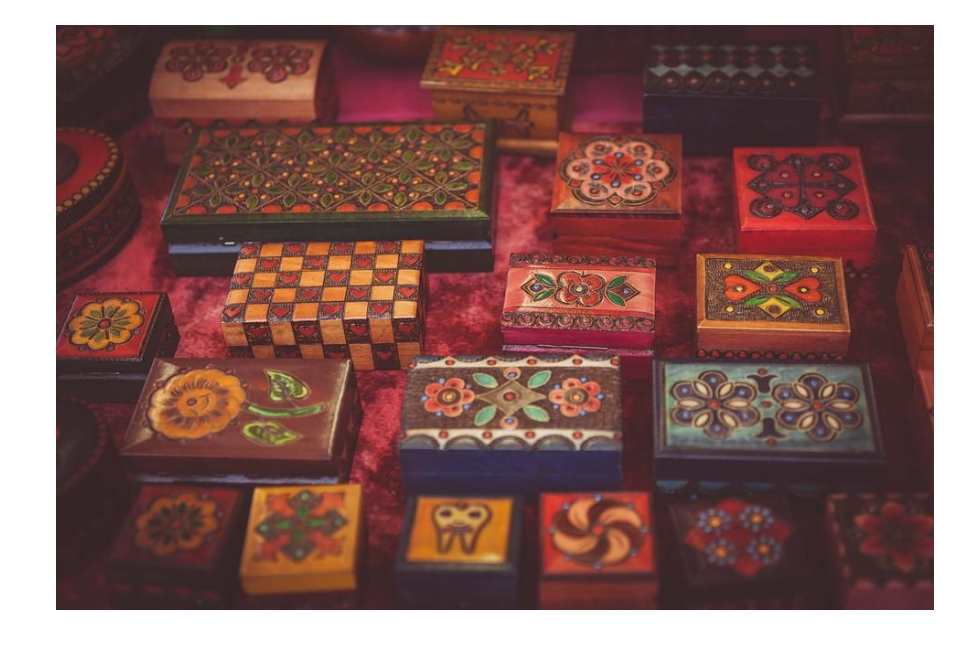

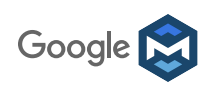

### **Operations**

- MLIR provides general system for creating and modelling operations
- Operations enable defining the level of abstraction/optimization
- Very little built-in concepts in MLIR
	- function, module, for-loop are all just operations
	- a user could have defined them just
- Operations *need not* be defined

```
func @some_func(%arg0: !random_dialect<"custom_type">) ->
     !another_dialect<"other_type"> {
   %result = "custom.operation"(%arg0) :
       (!random_dialect<"custom_type">) -> !another_dialect<"other_type">
   return %result : !another_dialect<"other_type">
}
```
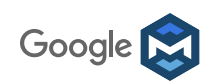

### Syntax In a Nutshell

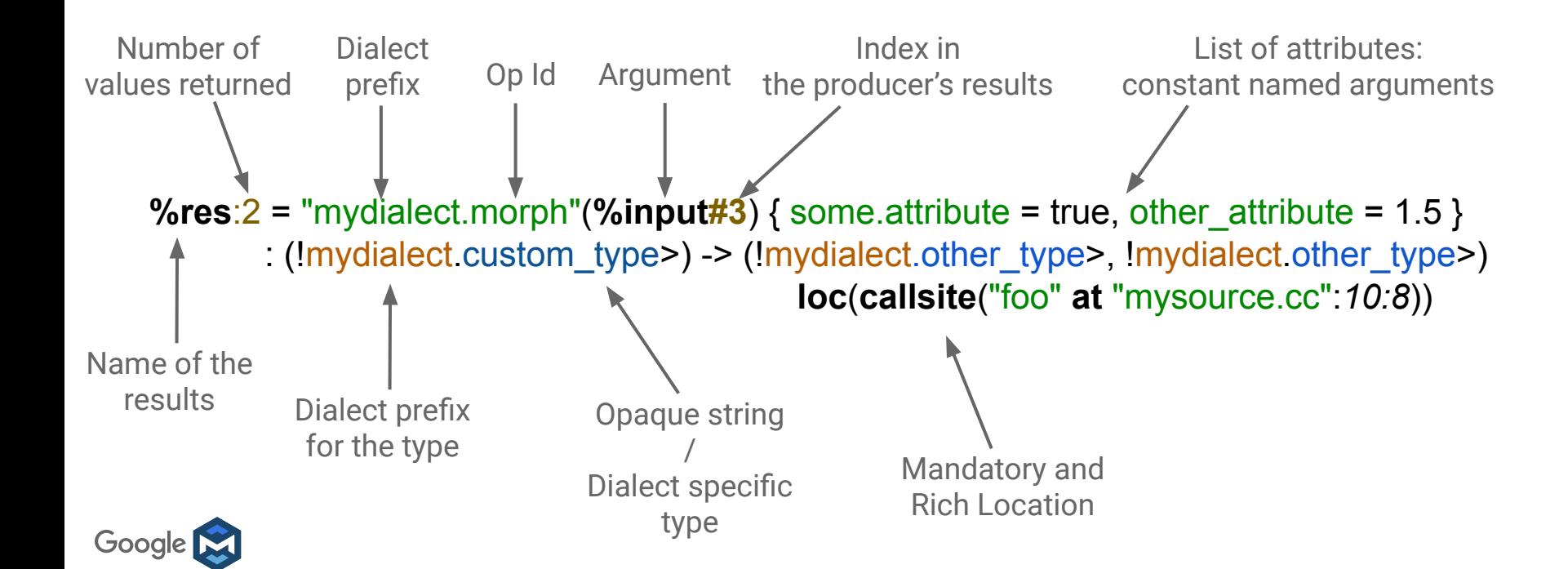

### **Dialects**

A MLIR dialect is a logical grouping including:

- $\sim$  consistent collection of abstractions/library
- A prefix ("namespace" reservation)
- A list of custom types
- A list of operations, each its name and implementation:
	- Verifier for operation invariants
	- Semantics (has-no-side-effects, constant-folding, CSE-allowed, ….)
- Possibly custom parser and assembly printer
- A list of passes (for analysis, transformations, and dialect conversions)

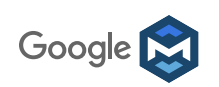

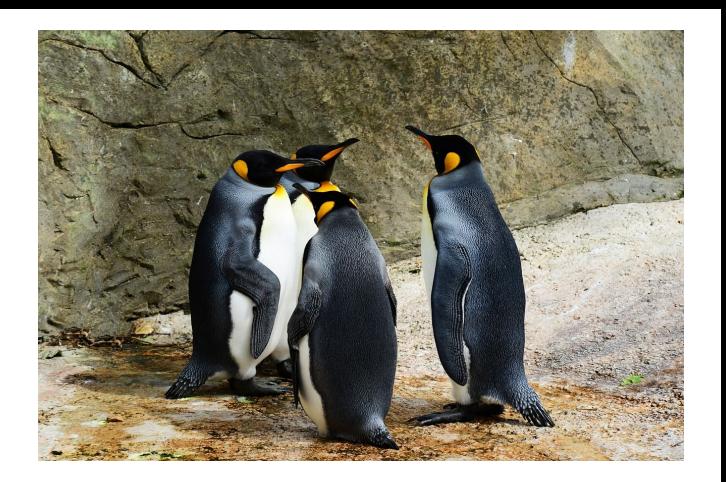

## Defining a Dialect

- Dialect & custom types defined in  $C++$
- Dialect can define hooks for
	- type printing and printing, constant folding ○ ...
- Ops can be defined
	- Programmatically (in C++)
	- Using **O**p **D**efinition **S**pec (TableGen)
		- All (almost all?) ops in TF, TFlite, MLIR core defined using ODS
		- Model hierarchies, multiclasses, ...
	- Custom printing, parsing, folding, canonicalization, verification
	- Documentation

**def** TF\_LeakyReluOp : TF\_Op<"LeakyRelu", [NoSideEffect, TF\_SameOperandsAndResultTypeResolveRef]> { **let** summary = "Computes rectified linear: `max(features, features \* alpha)`.";

 **let** arguments = (ins TF\_FloatTensor:\$features,

 DefaultValuedAttr<F32Attr, "0.2f">:\$alpha );

 **let** results = (outs TF\_FloatTensor:\$activations );

 *// Derived attributes are infrequent outside TF.* TF\_DerivedOperandTypeAttr T = TF\_DerivedOperandTypeAttr<0>;

```
 let hasFolder = 1;
```
}

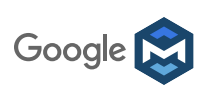

## Progressive disclosure: Op modelling is a sliding scale

**def** TF\_Log1pOp : TF\_Op<"Log1p", [NoSideEffect, SameOperandsAndResultType, TF\_CwiseUnary]> { **let** summary = "Computes natural logarithm of (1 + x) element-wise.";

```
 let description = [{
 I.e., \ln(y) = \log_e (1 + x)\ln_e.
```
### Example:

```
 ```python
x = tf.constant([0, 0.5, 1, 5]) tf.math.log1p(x) ==> [0., 0.4054651, 0.6931472, 1.7917595]
```

```
 }];
```

```
 let arguments = (ins
 TF_FpOrComplexTensor:$x
 );
```

```
 let results = (outs
  TF_FpOrComplexTensor:$y
 );
```
TF\_DerivedOperandTypeAttr T = TF\_DerivedOperandTypeAttr<0>;

- **Start with conservative definition** of op, refine over time
- The more modelled, the better
	- Verification -> good invariants results in smaller debugs
	- Side-effects enables greater optimizations: "may change the world" -> has to run before delete [opt-in to performance]
- For data flow names operands, results & basic attributes goes far
- Declarative assembly format

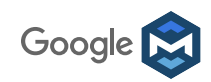

}

### Passes/transforms/patterns

- Now you have operations/modelled your problem, what now?
- Optimize the model
	- Mostly computationally (make it go faster)
	- Quantize it?
	- Compress operations?
- Analyze the graph
	- Find maximum memory usage
- Compile to target architecture
	- Lower to loops, target raw libraries [talk later today by Harsh]

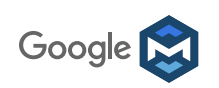

### Writing a pattern

Two ways:

- 1. C++ pattern
- 2. Declarative rewrite specification

def : Pat<(TF SqueezeOp StaticShapeTensor: \$arg), (TFL ReshapeOp \$arg)>;

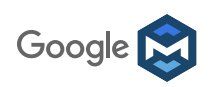

## Specify simple patterns simply

: Pat<(TF SqueezeOp StaticShapeTensor:\$arg), (TFL ReshapeOp \$arg)>;

- Support M-N patterns
- Support constraints on Operations, Operands and Attributes
- Support specifying dynamic predicates
- Support native C++ code rewrites
	- Always a long tail, don't make the common case hard for the tail!

Goal: Reduces boilerplate, easy to express for simple cases

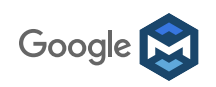

### Declarative Rewrite Rule frontend

### ● Currently TableGen DAG (S-expr) format

- Widely used in LLVM backends
- Acquired taste still :)
- It is intended to keep the simple case simple
- Also working on PDL, a lower level transformation bytecode
	- Frontend independent, goal to be targeted by multiple frontends
	- Others are building some Python rewrite specifications on top
- Others generating these from YAML

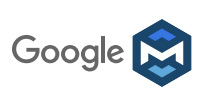

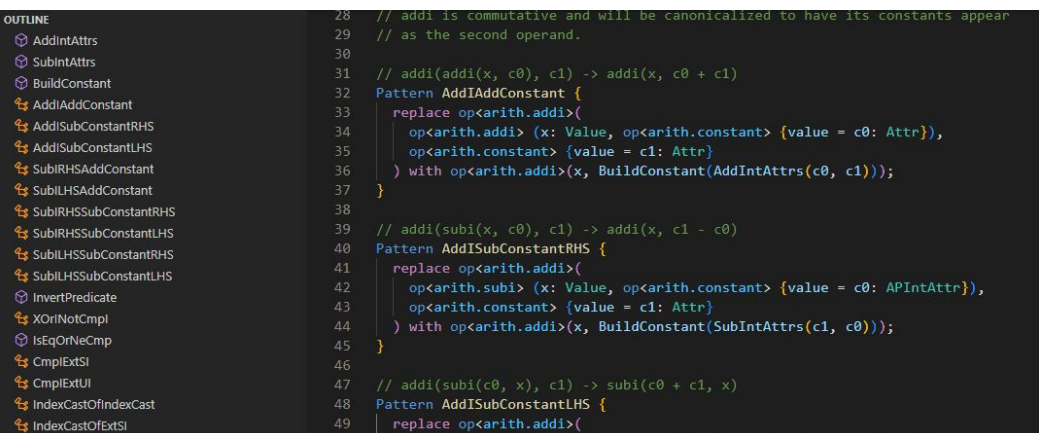

### Define a pass

### include "mlir/Pass/PassBase.td"

*// This defines the structure for a pass. Normally one would have multiple // patterns or transformations per pass. And so defining a new pass isn't that // frequent.*

*//*

*// The format below is used to both dictate on what the pass operates and to // add description from which documentation could be generated. It can also // have additional options as well specify dependent dialects.*

```
def AddRewritePass : Pass<"add-rewrite", "FuncOp"> {
```

```
 // name of pass on CLI ~~~~~~~~~~~
 // type of op it operates on ~~~~~~
 let summary = "Example addition rewrite pass";
 let description = [{
  Does cool stuff.
 }];
```
 *// Constructor that will return an instance of the AddRewrite pass.* let constructor = "::mlir::TF::CreateAddRewritePass()";

### let options  $=$   $\lceil$

 *// This pass doesn't have any options (which is default), but adding to // make aware of as this allows passing options to the pass.*

];

];

### let statistics = [

Statistic<"num\_addns\_", "num-adds", "Number of AddNs after pass ran">

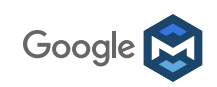

### Pass driver (opt-tool)

- Normally per project level
- Pretty easy to add new driver:

#include "add rewrite pass.h" #include "tensorflow/compiler/mlir/init mlir.h" #include "tensorflow/compiler/mlir/tensorflow/dialect registration.h" #include "third party/llvm/mlir/include/mlir/InitAllDialects.h" #include "third party/llvm/mlir/include/mlir/InitAllPasses.h" #include "third party/llvm/mlir/include/mlir/Support/MlirOptMain.h"

```
int main(int argc, char **argv) {
  tensorflow::InitMlir y(&argc, &argv);
```

```
 mlir::DialectRegistry registry;
 mlir::registerAllDialects(registry);
 mlir::RegisterAllTensorFlowDialects(registry);
```

```
 mlir::registerAllPasses();
 // New pass being tested.
 mlir::TF::registerTensorFlowAddRewritePasses();
```

```
 return failed(
 mlir::MlirOptMain(argc, argv, "Rewrite test pass driver\n", registry));
38}
```
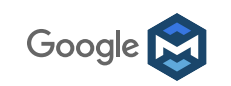

## Hint: develop your passes iteratively like your tests

unit test

```
// RUN: mlir-opt %s -affine-loop-unroll="unroll-full" | FileCheck %s
func @loop_nest_simplest() {
  // UNROLL-FULL: affine.for %arg0 = 0 to 100 step 2 {
  affine.for %i = 0 to 100 step 2 {
   // UNROLL-FULL: %c1_i32 = constant 1 : i32
   // UNROLL-FULL-NEXT: %c1_i32_0 = constant 1 : i32
   // UNROLL-FULL-NEXT: %c1_i32_1 = constant 1 : i32
   // UNROLL-FULL-NEXT: %c1_i32_2 = constant 1 : i32
  affine.for \%j = 0 to 4 {
    %x = constant 1 : i32
 }
       } // UNROLL-FULL: }
  return // UNROLL-FULL: return
}
```
Input may be written by hand or result of tools such as tf-translate or dumped reproducer module

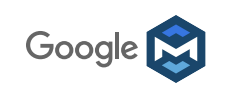

```
colab
```

```
%%mlir --affine-loop-unroll='unroll-factor=3'
func @main() -> tensor<f32> {
  %0 = "tf.Const"() {value = dense \&0.000000e+00> : tensor <math>532>}</math> : () -&gt; tensor <math>532>%1 = "tf.Const"() {value = dense<1.000000e+00> : tensor<f32> : () -> tensor<f32>
  %2 = affine.for %arg0 = 0 to 1000000 step 1 iter_args(%arg1 = %0) -> (tensor<f32>) {
    %3 = "mhlo.add"(%arq1, %1) : (tensor<f32>, tensor<f32>) -> tensor<f32>
    affine.yield %3 : tensor<f32>
  return %2 : tensor<f32>
```

```
module
  func @main() -> tensor<f32> {
   %0 = "tf.Const"() {value = dense<0.000000e+00> : tensor<f32>} : () -> tensor<f32>
   %1 = "tf.Const"() {value = dense<1.000000e+00> : tensor<f32>} : () -> tensor<f32>
   \frac{1}{2} = affine.for %arg0 = 0 to 999999 step 3 iter args(%arg1 = %0) -> (tensor<f32>) {
     %4 = mhlo.add %arq1, %1 : tensor<f32>
     %5 = mhlo.add %4, %1 : tensor < f32%6 = mhlo.add %5, %1 : tensor< f32affine.yield %6 : tensor<f32>
   %3 = mhlo.add %2. %1 : tensor<sub>532</sub>return %3 : tensor<f32>
```
# Getting involved

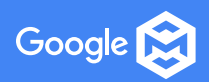

## MLIR is a community project

- Important takeaway from looking around internally and externally, from Compilers for Machine Learning (C4ML) & HPC community (SC) to HW folks (ISSCC)
	- All solving similar problems over and over
	- Effort on common (but very important and not really common) parts take away from value add
- MLIR is OSS with active community
	- **mlir.dev/forum** for Discourse forum (RFCs and longer discussions happen here)
	- **mlir.dev/chat** for Discord chat (quick convos, across time zones often here)

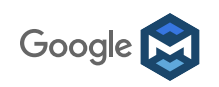

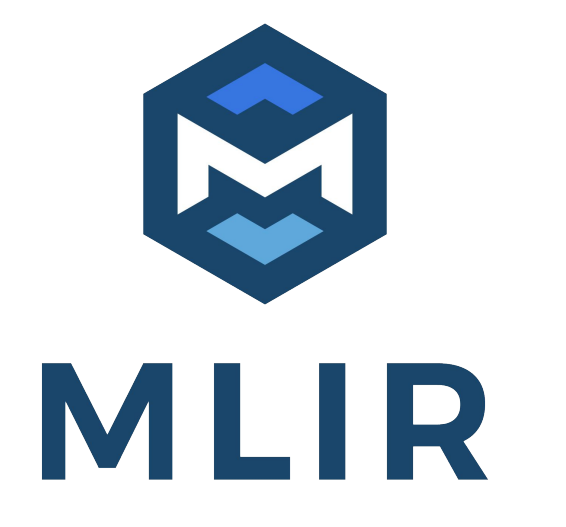

### Thank you to the team!

### Questions?